## Package 'ROpenCVLite'

July 5, 2020

<span id="page-0-0"></span>Type Package

Title Install 'OpenCV'

Version 4.30.2

Maintainer Simon Garnier <garnier@njit.edu>

Description Installs 'OpenCV' for use by other packages. 'OpenCV' <https://opencv.org/> is library of programming functions mainly aimed at real-time computer vision. This 'Lite' version contains the stable base version of 'OpenCV' and does not contain any of its externally contributed modules.

License GPL-3

LazyData TRUE

Imports utils, pkgbuild, parallel

SystemRequirements cmake, C++11

RoxygenNote 7.1.0

Biarch true

Encoding UTF-8

Suggests knitr, rmarkdown

VignetteBuilder knitr

URL <https://swarm-lab.github.io/ROpenCVLite/>,

<https://github.com/swarm-lab/ROpenCVLite>

BugReports <https://github.com/swarm-lab/ROpenCVLite/issues>

NeedsCompilation no

Author Simon Garnier [aut, cre] (<https://orcid.org/0000-0002-3886-3974>), Muschelli John [ctb]

Repository CRAN

Date/Publication 2020-07-05 16:00:03 UTC

### <span id="page-1-0"></span>R topics documented:

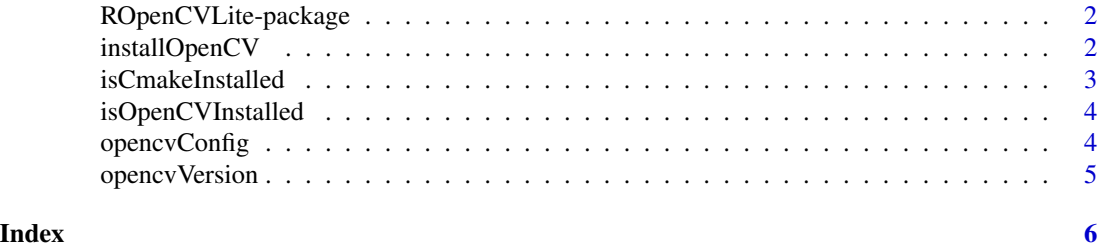

ROpenCVLite-package *ROpenCVLite: A package to install OpenCV within R*

#### <span id="page-1-1"></span>Description

This is a utility package that installs OpenCV within R for use by other packages. This Lite version does not contain any of the contributed modules of OpenCV.

#### Author(s)

Simon Garnier, <garnier@njit.edu>

#### See Also

Useful links:

- <https://swarm-lab.github.io/ROpenCVLite/>
- <https://github.com/swarm-lab/ROpenCVLite>
- Report bugs at <https://github.com/swarm-lab/ROpenCVLite/issues>

installOpenCV *Install OpenCV*

#### **Description**

This function will attempt to download, compile and install OpenCV on the system. This process will take several minutes.

#### Usage

```
installOpenCV(batch = FALSE)
```
#### Arguments

batch A boolean indicating whether to skip (TRUE) or not (FALSE, the default) the interactive installation dialog. This is useful when OpenCV needs to be installed in a non-interactive environment (e.g., during a batch installation on a server).

#### <span id="page-2-0"></span>isCmakeInstalled 3

#### Value

A boolean indicating whether OpenCV was or not installed on the system.

#### Author(s)

Simon Garnier, <garnier@njit.edu>

#### Examples

## Not run: installOpenCV()

## End(Not run)

isCmakeInstalled *Check Cmake Installation*

#### Description

This functions checks that Cmake is installed on the system.

#### Usage

isCmakeInstalled()

#### Value

A boolean indicating whether Cmake was or not installed on the system.

#### Author(s)

Simon Garnier, <garnier@njit.edu>

#### Examples

isCmakeInstalled()

<span id="page-3-0"></span>isOpenCVInstalled *Check OpenCV Installation*

#### Description

This functions checks that OpenCV is installed within the R library.

#### Usage

isOpenCVInstalled()

#### Value

A boolean indicating whether OpenCV was or not installed on the system.

#### Author(s)

Simon Garnier, <garnier@njit.edu>

#### Examples

isOpenCVInstalled()

opencvConfig *C/C++ configuration options*

#### Description

Determines the configuration options for compiling C/C++-based packages against OpenCV installed by [ROpenCVLite](#page-1-1).

#### Usage

```
opencvConfig(output = "libs", arch = NULL)
```
#### Arguments

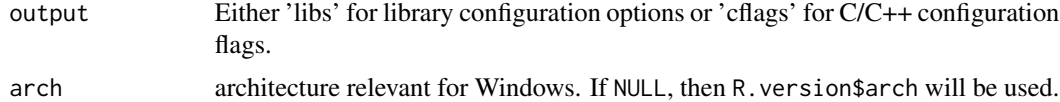

#### Value

A concatenated character string (with [cat](#page-0-0)) of the configuration options.

#### <span id="page-4-0"></span>opencvVersion 5

#### Author(s)

Simon Garnier, <garnier@njit.edu>

#### Examples

```
if (isOpenCVInstalled()) {
  opencvConfig()
  opencvConfig(output = "cflags")
  opencvConfig(arch = R.version$arch)
}
```
opencvVersion *OpenCV version*

#### Description

Determines the version of OpenCV installed within R.

#### Usage

```
opencvVersion()
```
#### Value

A character string with the version of OpenCV installed by [ROpenCVLite](#page-1-1).

#### Author(s)

Simon Garnier, <garnier@njit.edu>

#### Examples

```
if (isOpenCVInstalled()) {
 opencvVersion()
}
```
# <span id="page-5-0"></span>Index

cat, *[4](#page-3-0)*

installOpenCV, [2](#page-1-0) isCmakeInstalled, [3](#page-2-0) isOpenCVInstalled, [4](#page-3-0)

opencvConfig, [4](#page-3-0) opencvVersion, [5](#page-4-0)

ROpenCVLite, *[4,](#page-3-0) [5](#page-4-0)* ROpenCVLite *(*ROpenCVLite-package*)*, [2](#page-1-0) ROpenCVLite-package, [2](#page-1-0)